# **Social Media Registration Assistance**

# Step #1

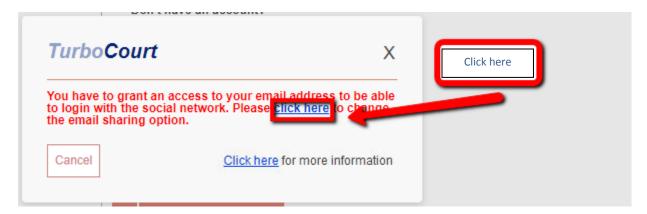

# Step #2

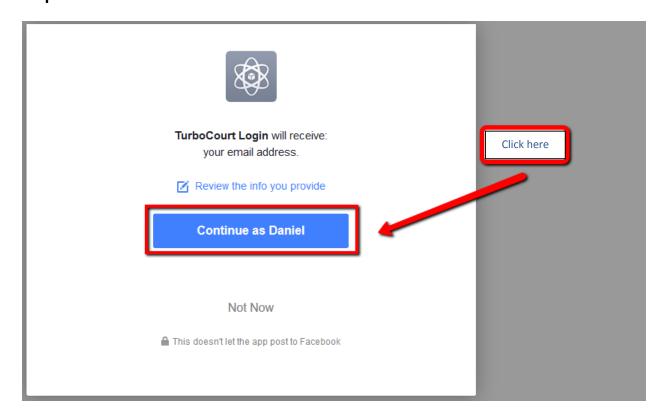

### Step #3

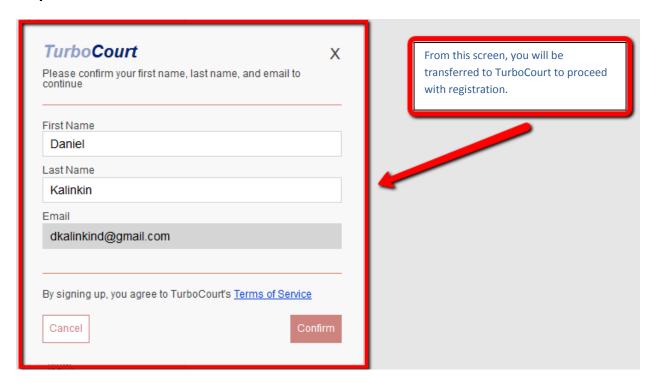

### To prevent such issues in the future, please see what went wrong.

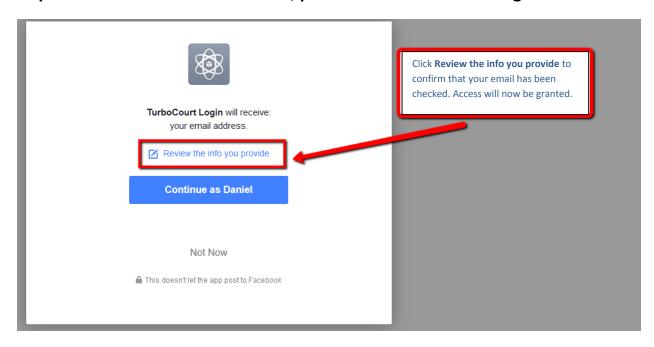

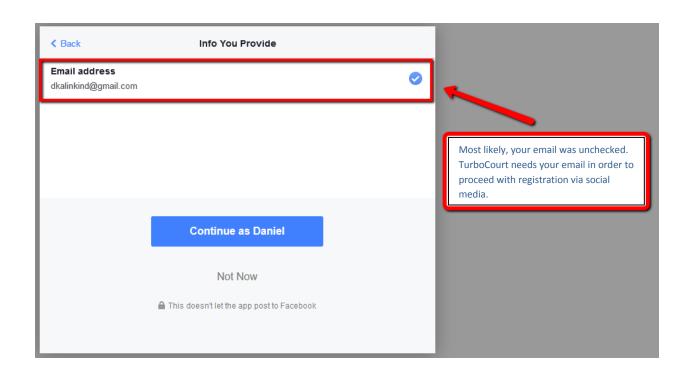